**Oracle 10g download or read online Asim Abbasi PDF gratuito per e-book / ePub / Mobi / Mp3 / Txt, The Topics Covered In This Book Are: Visualizing the Complete Oracle Environment, SQL: Structured Query Language, Oracle Database Concepts, Oracle Instance...**

## **Oracle 10g Read EBooks PDF English Asim Abbasi**

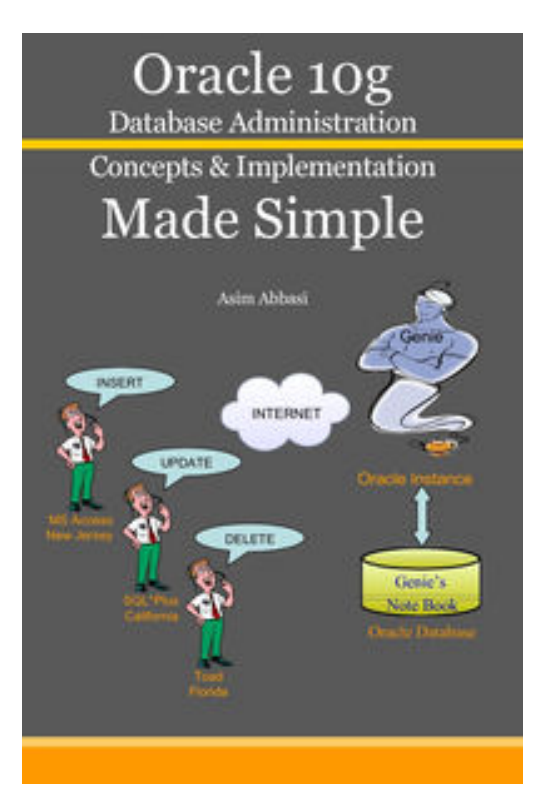

**Oracle 10g download or read online Asim Abbasi PDF gratuito per e-book / ePub / Mobi / Mp3 / Txt**, The Topics Covered In This Book Are: Visualizing the Complete Oracle Environment, SQL: Structured Query Language, Oracle Database Concepts, Oracle Instance Concepts, Oracle in Action, Complete Oracle System Design: Steps of Implementation, Oracle Database Design, Oracle Network Administration, Oracle Database Management, Oracle Backup & Recovery Techniques, Oracle Performance Tuning Everything in this book is covered in a step by step manner by first building reader's concept using analogies, real world examples and then taking him/her to the steps of design implementation. The book covers Oracle 10g Database Administration for both Unix as well as Windows OS. The concepts and most of the stuff discussed in this book are equally good for other Oracle versions including 11g.

## **Oracle 10g Read EBooks PDF English Asim Abbasi**

**Oracle 10g download or read online Asim Abbasi PDF gratuito per e-book / ePub / Mobi / Mp3 / Txt**, The regular type of help documentation is really a hard copy manual that's printed, nicely bound, and functional. Itoperates as a reference manual - skim the TOC or index, get the page, and stick to the directions detail by detail.The challenge using these sorts of documents is the fact that user manuals can often become jumbled and hard tounderstand. And in order to fix this problem, writers can try and employ things i call "go over here" ways tominimize the wordiness and simplify this content. I've found this approach to be extremely ineffective most of thetime. Why? Because **oracle 10g** are considered unsuitable to get flippedthrough ten times for just one task. That is what online assistance is for.

If you realise your oracle 10g so overwhelming, you are able to go aheadand take instructions or guides in the manual individually. Select a special feature you wish to give attention to,browse the manual thoroughly, bring your product and execute what the manual is hinting to complete. Understandwhat the feature does, using it, and don't go jumping to a different cool feature til you have fully explored the actualone. Working through your owner's manual by doing this assists you to learn everything concerning your digitalproduct the best and most convenient way. By ignoring your digital product manual and not reading it, you limityourself in taking advantage of your product's features. When you have lost your owner's manual, look at productInstructions for downloadable manuals in PDF

oracle 10g are a good way to achieve details about operating certainproducts. Many products that you buy can be obtained using instruction manuals. These user guides are clearlybuilt to give stepby-step information about how you ought to go ahead in operating certain equipments. Ahandbook is really a user's guide to operating the equipments. Should you loose your best guide or even the productwould not provide an instructions, you can easily obtain one on the net. You can search for the manual of yourchoice online. Here, it is possible to work with google to browse through the available user guide and find the mainone you'll need. On the net, you'll be able to discover the manual that you might want with great ease andsimplicity

Here is the access Download Page of ORACLE 10G PDF, click this link below to download or read online :

## [Download: oracle 10g PDF](http://goread.groohood.stream/?book=NDQ0NTQ1NTIy&c=us&format=pdf)

Best of all, they are entirely free to find, use and download, so there is no cost or stress at all. We also have many ebooks and user guide is also related with oracle 10g on next page: